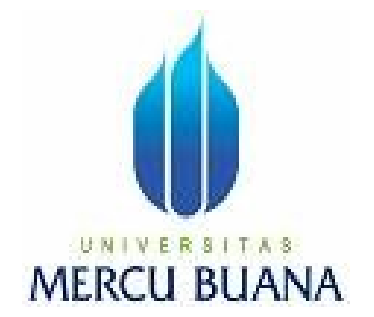

# **AUTHENTIKASI KEAMANAN CLIENT PADA JARINGAN WIRELESS DENGAN PEMANFAATAN** *CAPTIVE PORTAL*

HERI NURCAHYO 4150411-018

**PROGRAM STUDI TEKNIK INFORMATIKA FAKULTAS ILMU KOMPUTER UNIVERSITAS MERCU BUANA JAKARTA 2010**

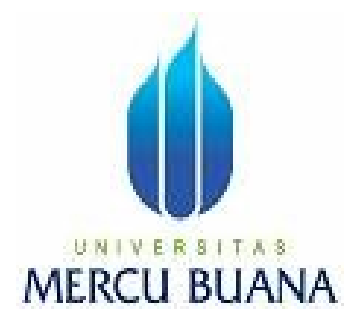

## **AUTHENTIKASI KEAMANAN CLIENT PADA JARINGAN WIRELESS DENGAN PEMANFAATAN** *CAPTIVE PORTAL*

*Laporan Tugas Akhir*

Diajukan Untuk Melengkapi Salah Satu Syarat Memperoleh Gelar Sarjana Komputer

> HERI NURCAHYO 4150411-018

**PROGRAM STUDI TEKNIK INFORMATIKA FAKULTAS ILMU KOMPUTER UNIVERSITAS MERCU BUANA JAKARTA 2010**

### **LEMBAR PERNYATAAN**

Yang bertanda tangan dibawah ini:

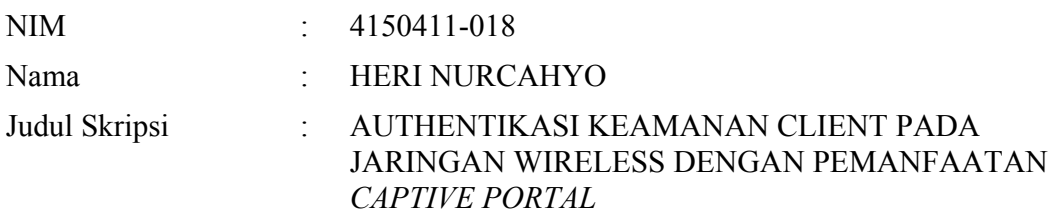

Menyatakan bahwa skripsi tersebut diatas adalah hasil karya saya sendiri dan bukan plagiat. Apabila ternyata ditemukan didalam laporan skripsi saya terdapat unsur plagiat, maka saya siap untuk mendapatkan sanksi akademik yang terkait dengan hal tersebut.

Jakarta, 26 Februari 2010

(Heri Nurcahyo)

### **LEMBAR PERSETUJUAN**

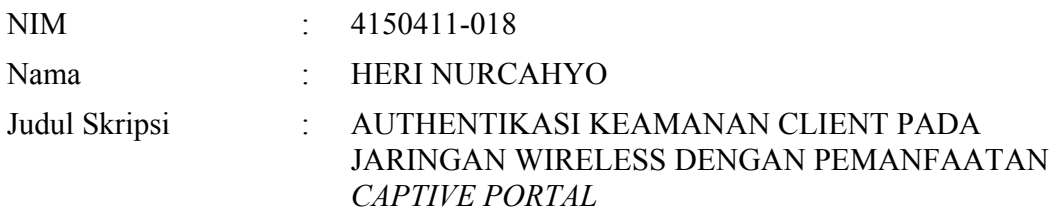

### SKRIPSI INI TELAH DIPERIKSA DAN DISETUJUI

JAKARTA, 26 Februari 2010

### Andrew Fiade, ST., M.Kom Pembimbing

Devi Fitrianah, S.Kom., MTI<br>
Koord. Tugas Akhir Teknik Informatika<br>
KaProdi Teknik Informatika Koord. Tugas Akhir Teknik Informatika

#### **KATA PENGANTAR**

Puji syukur Alhamdulillah kehadirat Allah SWT yang telah melimpahkan segala rahmat dan karuniaNya, sehingga penulis dapat menyelesaikan laporan tugas akhir yang merupakan salah satu persyaratan untuk menyelesaikan program studi strata satu (S1) pada Jurusan Teknik Informatika Universitas Mercu Buana.

Penulis menyadari bahwa laporan tugas akhir ini masih jauh dari sempurna. Karena itu, kritik dan saran akan senantiasa penulis terima dengan senang hati.

Dengan segala keterbatasan, penulis menyadari pula bahwa laporan tugas akhir ini takkan terwujud tanpa bantuan, bimbingan, dan dorongan dari berbagai pihak. Untuk itu, dengan segala kerendahan hati, penulis menyampaikan ucapan terima kasih kepada:

- 1. Bapak Andrew Fiade, ST.,M.Kom selaku pembimbing tugas akhir pada Jurusan Teknik Informatika Universitas Mercu Buana, yang telah memberikan pengarahan, bimbingan, kritik membangun kepada penulis selama proses penyelesaian tugas akhir.
- 2. Ibunda tercinta yang telah memberikan dukungan dan doa kepada penulis, sehingga dapat mengerjakan tugas akhir dengan baik dan lancar.
- 3. Terima kasih kepada teman-teman : Bapak Dindin, Ibu Retno, Bapak Oky, Bapak Helmy, Irvan, Baktie, Pungkas, Githa, Rahma, Faisal serta sahabat-sahabatku terutama teman-teman angkatan 2004 yang telah banyak memberikan dukungan moral, tenaga, tempat untuk menyelesaikan tugas akhir.
- 4. Gank OOT yang telah banyak memberikan semangat serta dukungan kepada penulis.

Semoga Allah SWT membalas kebaikan dan selalu mencurahkan hidayah serta taufikNya, Amin.

Jakarta, Januari 2010

Penulis

## **DAFTAR ISI**

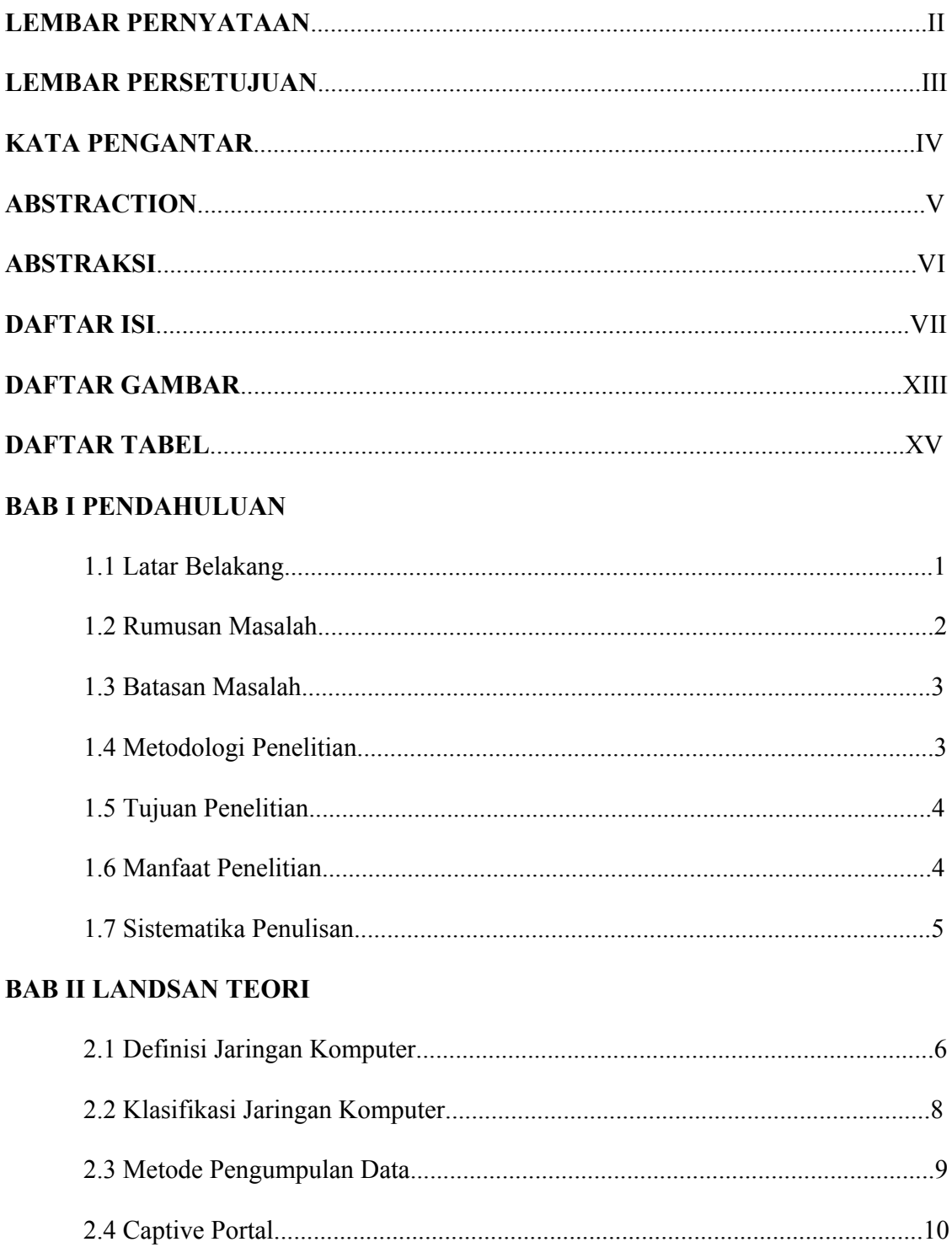

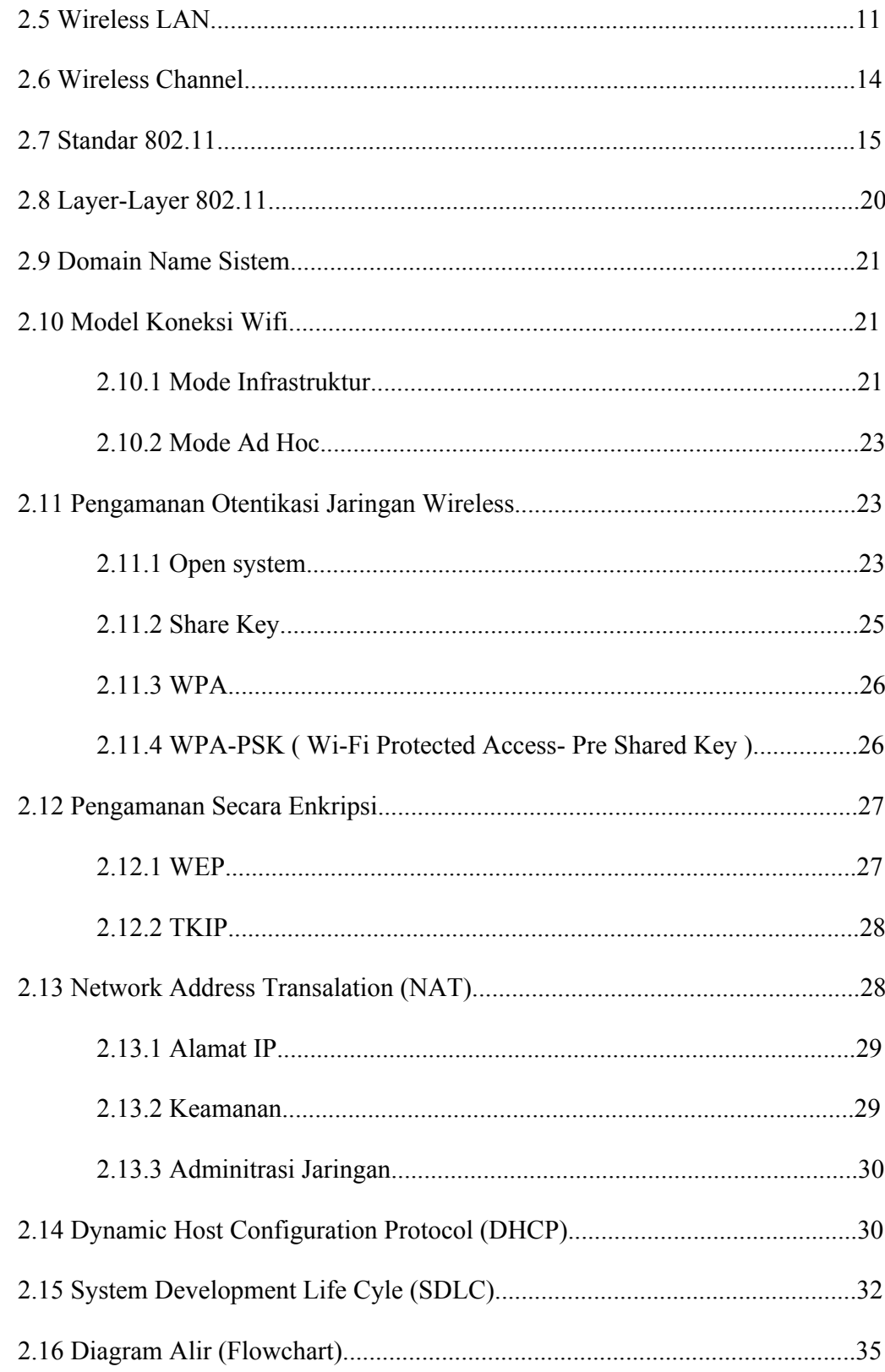

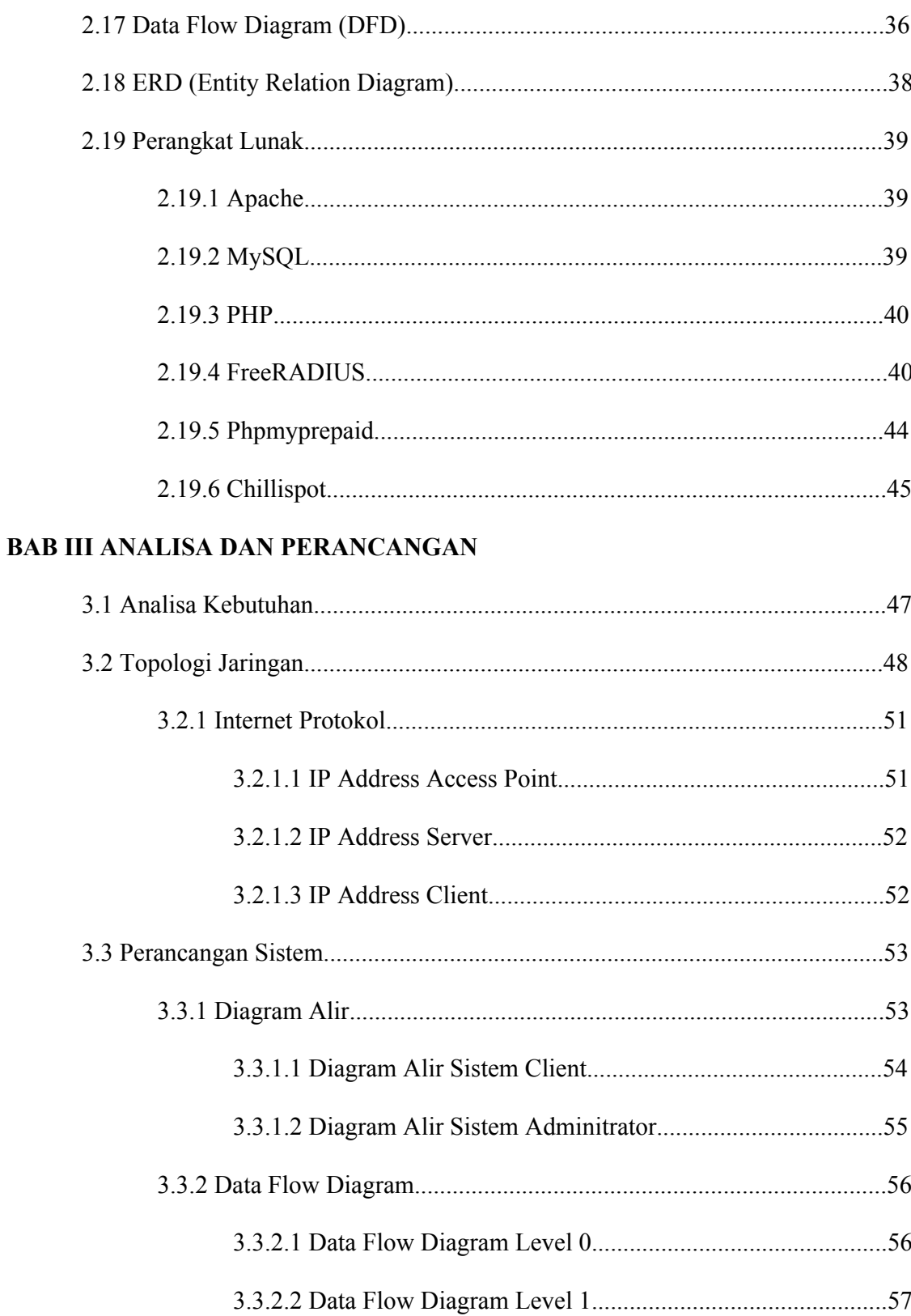

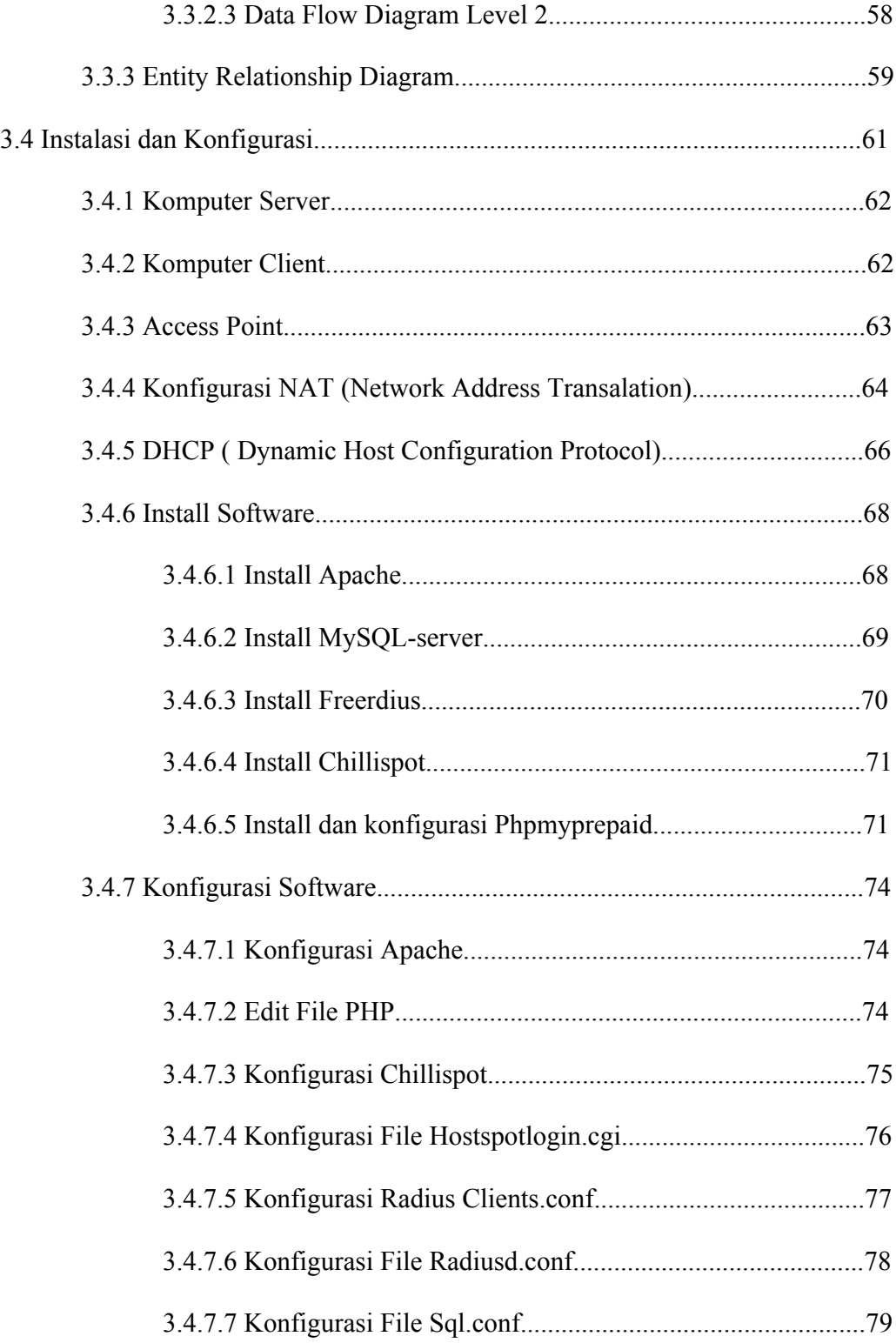

## **BAB IV PENGUJIAN DAN IMPLEMENTASI**

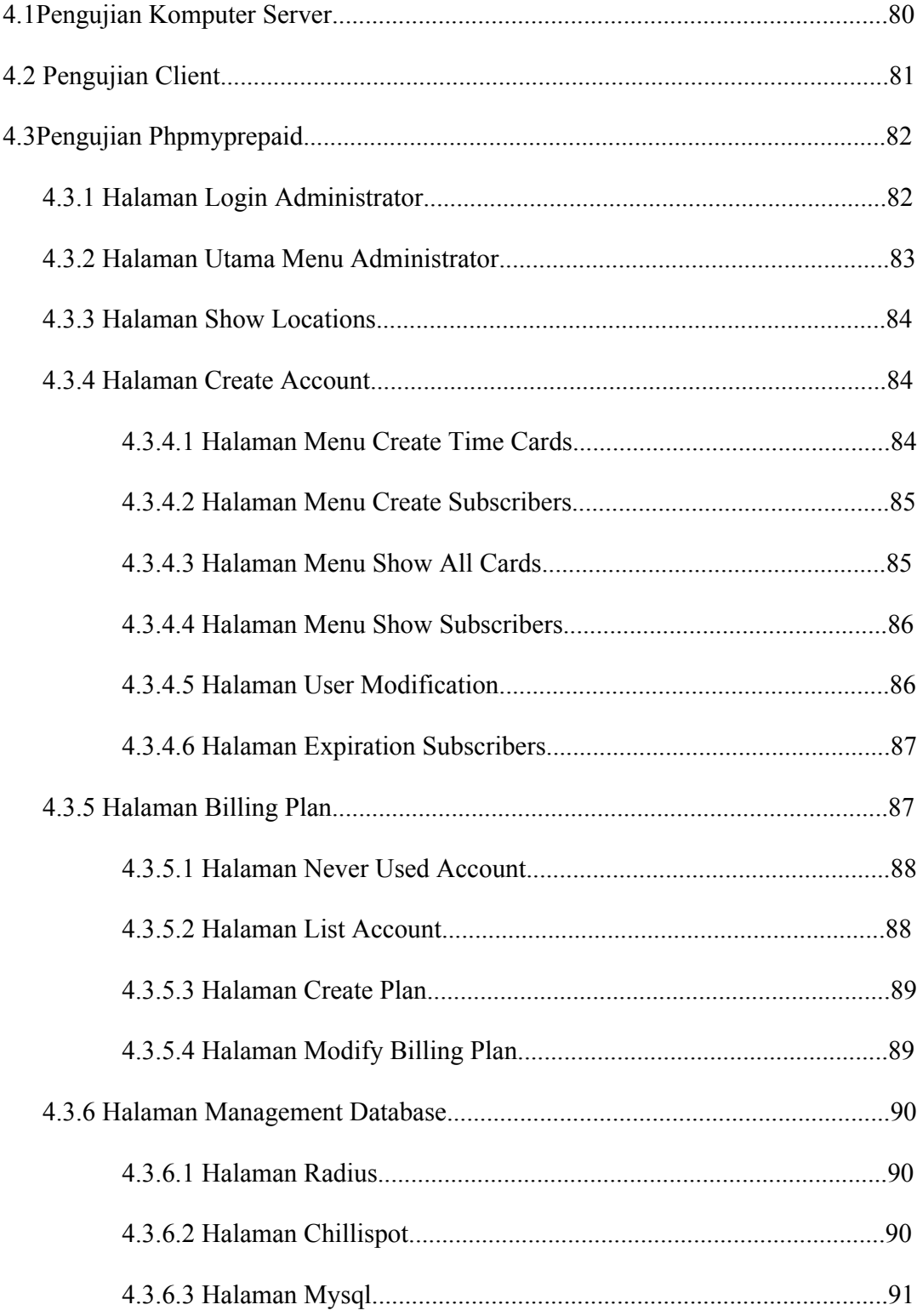

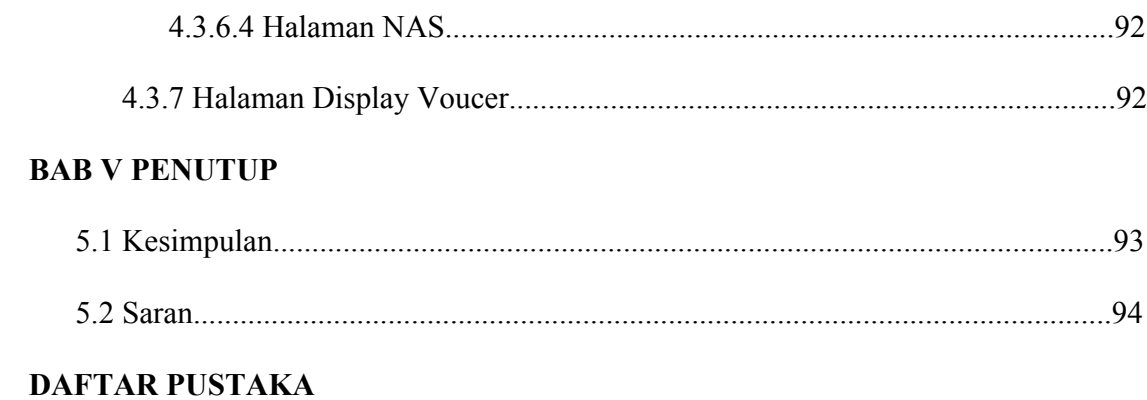

## **LAMPIRAN**

### **DAFTAR GAMBAR**

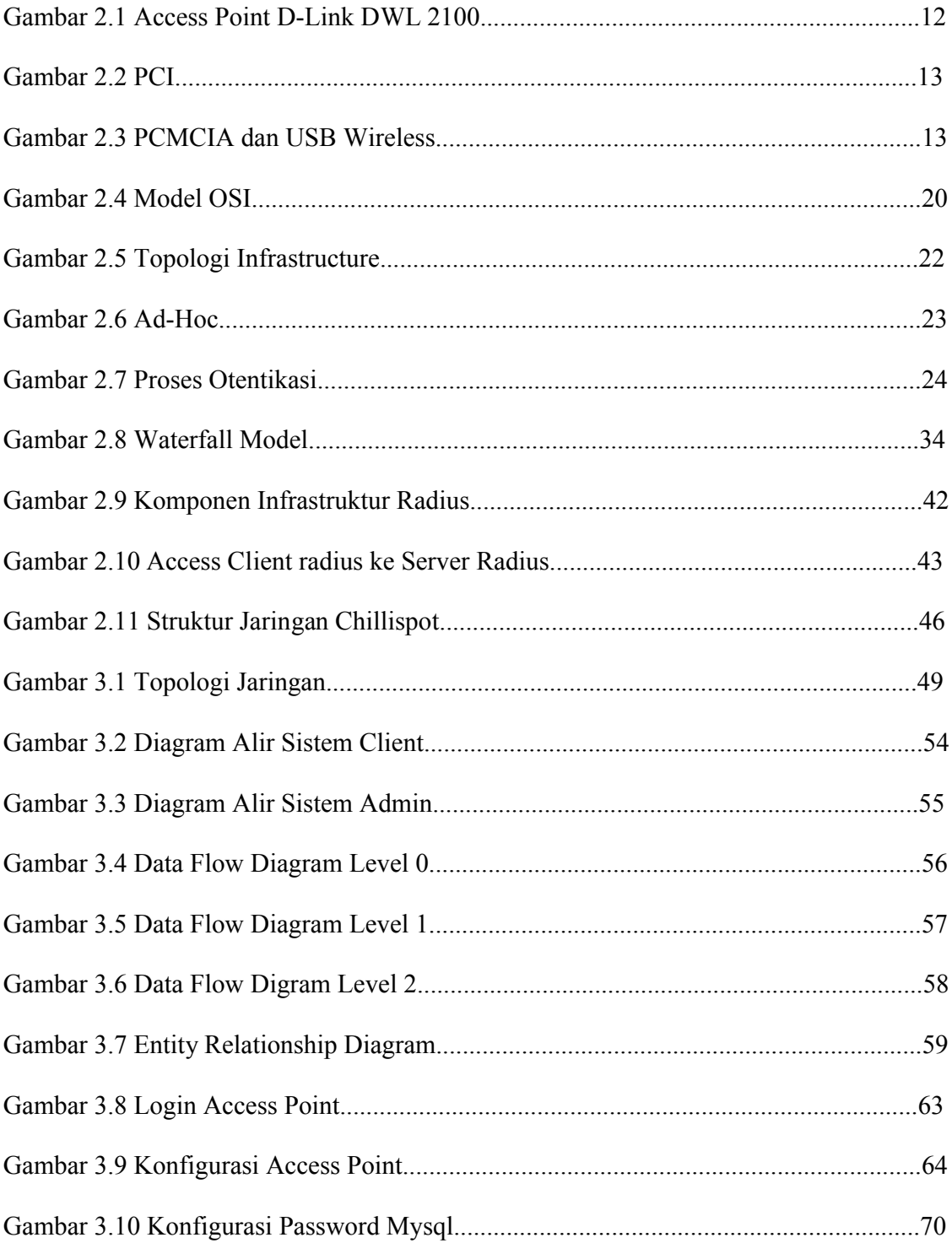

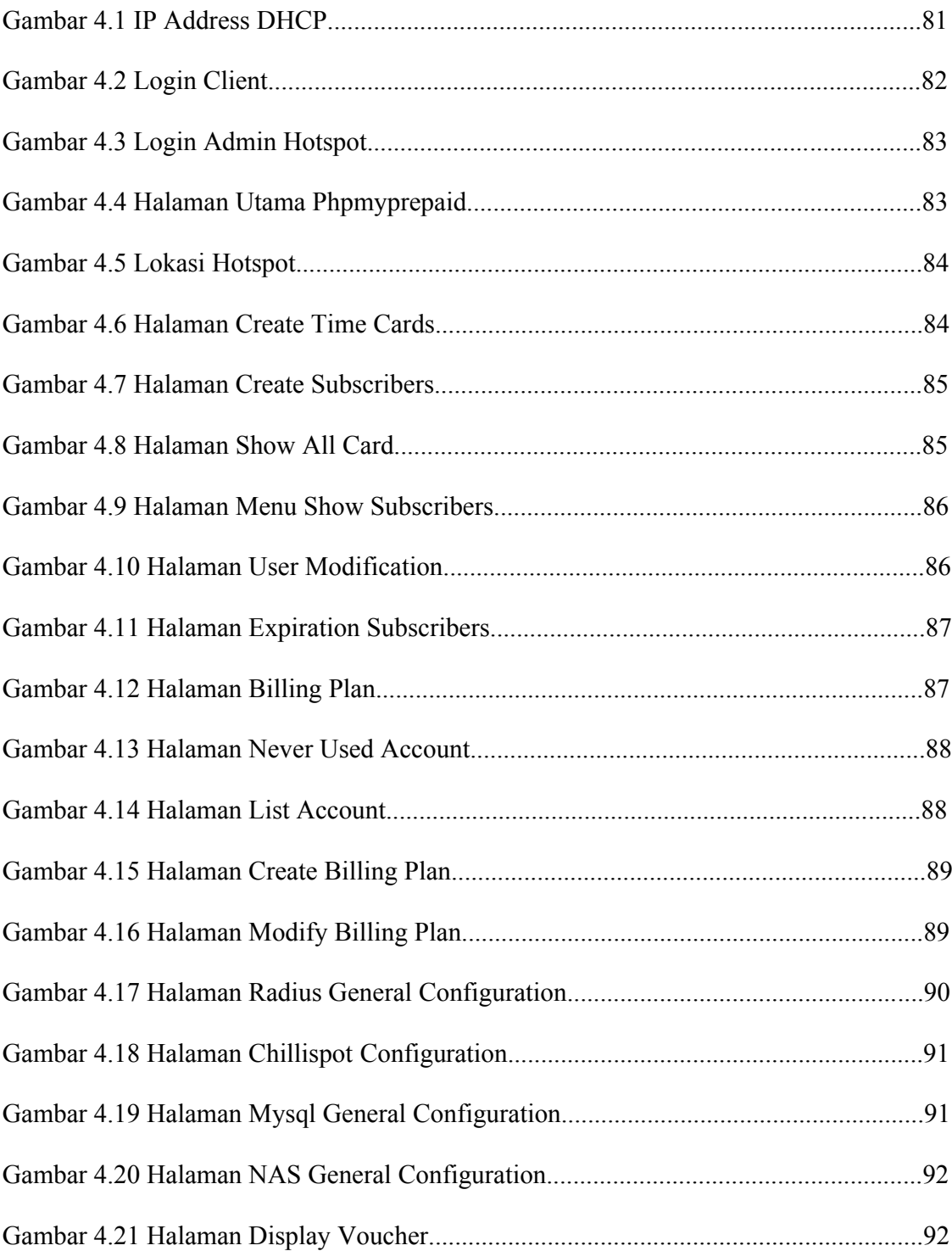

## **DAFTAR TABEL**

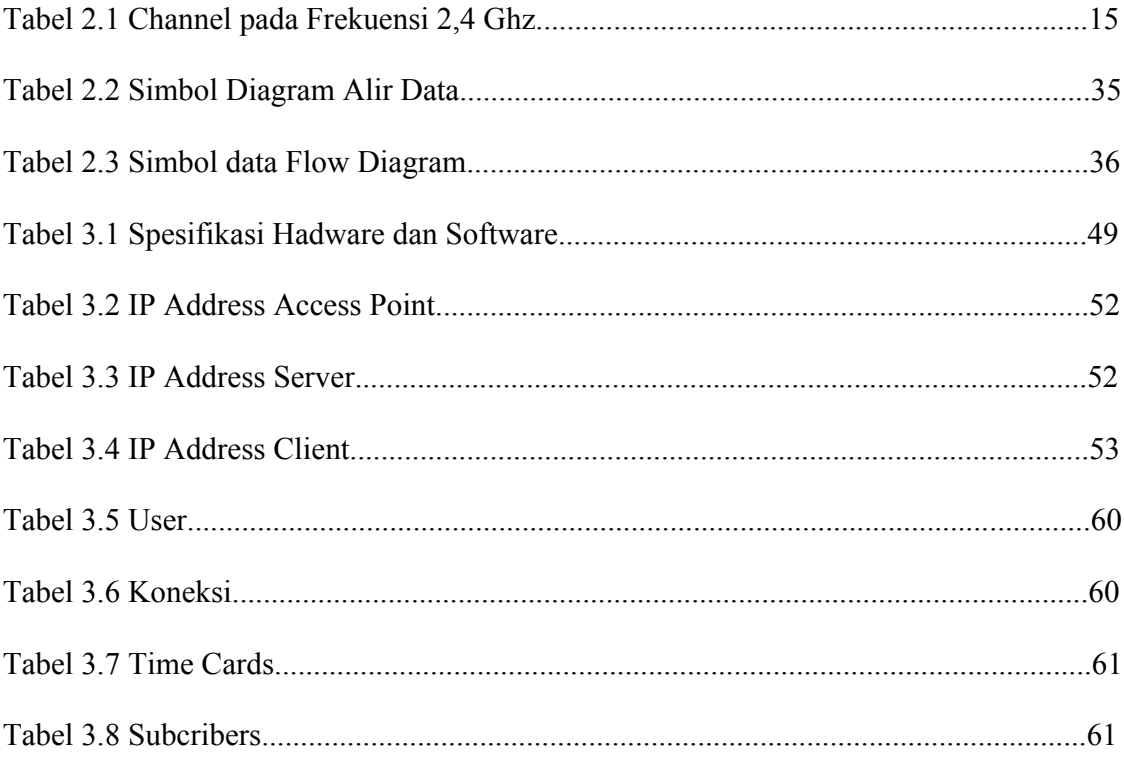